# **CCS Reference Architecture - Work Breakdown Structure**

# Implementation roadmap

- milestone 1 Spring GENIVI Virtual Tech Summit (4-7 May 2021)
- milestone 2 internal milestone (early Q3 mid-July)
- milestone 3 Fall All Member Meeting (Virtual ?) October ?
- milestone 4 January 2022 (planned for CES ?)

#### Communication framework architecture

This page lists the different components and tasks to be completed for the architecture discussed on the Vehicle data exchange protocols page. The table references to the following diagram, with components that are considered in scope for the PoC highlighted with green color.

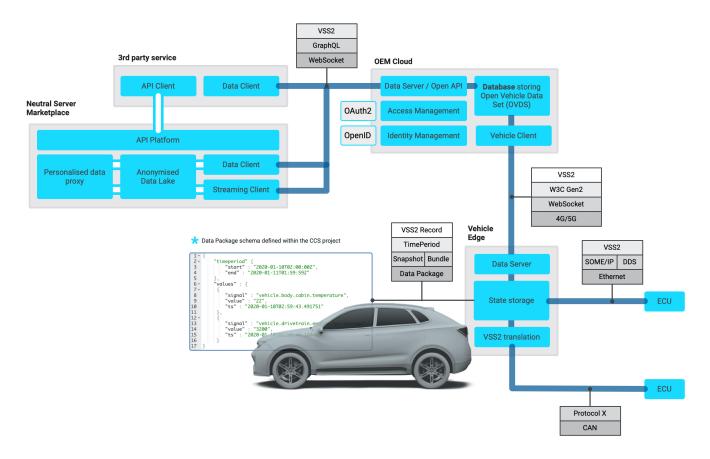

## Components

Vehicle

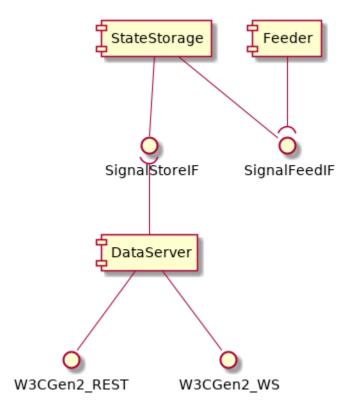

#### Definitions:

StateStorage and VSSFeeder is expected to be combined into one component in the implementation.

SignalStoreIF: Done by reading/writing sqlite database transactions, and using the notification feature to notify components that update occurred.

StateStorage: Essentially implemented by **sqlite** instance
SignalFeedIF: This is an internal implementation detail now since StateStorage/VSSFeeder is essentially one program

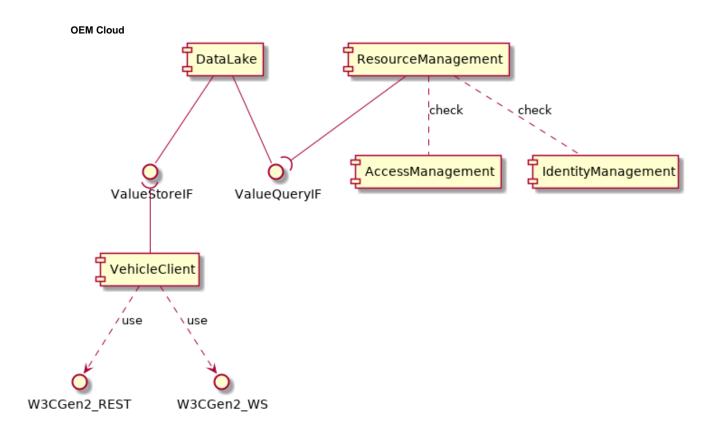

ValueStoreIF: ? ValueQueryIF: ?

#### Interface details

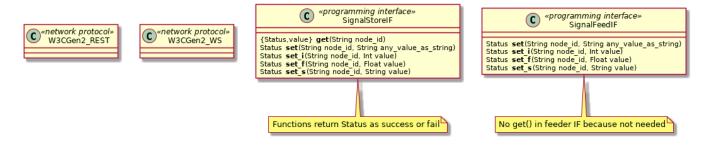

# (OEM Cloud) GraphQLDatabaseIF: (Interface between VSS2-Database Resource Mgmt (GraphQL server)

The interface is expected to be accessing the database itself. In order to give the GraphQL server full freedom to query data intelligently, it should connect directly to the SQL database.

## **Description of work**

Apache License is more preferred by participants.

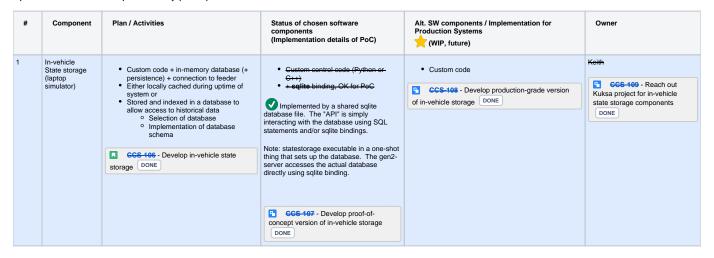

| 2 | In-vehicle  VSS2 translation (a.k. a. VSS feeder) (laptop simulator) | Implementation of SOME/IP client? or simple simulator (LG? OpenDS? or GENIVI GitHub version?)  = set up simulator, make it drive around track, get list of available signals, write code to convert signals to VSS Signals are fed over DDS to AutoWare or Apollo autonomous driving stacks. Sim needs a high-end graphics machine Look if VSI or VSD should play a part New: live_simulator which is feeding a real-time playback of existing timestamped data. Implement CAN + VSS translation support (e.g. reuse from Bosch code project)  CCS-110 - Develop In-vehicle VSS2 translation (a.k.a. VSS feeder)  IN PROGRESS | live-simulator implemented by Ulf feeds data taken from an existing "ovds" database and feeds it into statestorage.     Example ovds database to feed live simulator now exists.      Additional options:      Custom code, feeding simple-simulator data     Implement CAN + VSS translation support (e.g. reuse from Bosch code project)     Then (future) run full vehicle driving simulator     continue driving-simulator track and "playback" simulator in parallel.      CCS-111 - Develop proof-of-concept version of in-vehicle VSS2 translation IN PROGRESS |                                                                                                    | not assigned  CCS-142 - Reach out Kuksa project for in-vehicle VSS2 translation / VSS feeder components  DONE  CCS-149 - Analyze how to run a driving simulator to generate vehicle data IN PROGRESS |
|---|----------------------------------------------------------------------|----------------------------------------------------------------------------------------------------|----------------------------------------------------------------------------------------------------|----------------------------------------------------------------------------------------------------|----------------------------------------------------------------------------------------------------|
| 3 | In-vehicle  Data Package                                             | Collecting VSS2 data into snapshots and bundles according to Data serialization / value formats Presenting data packages to the Data server Possibly closely related to the State storage schema  GCS 113 - Develop in-vehicle data packaging DONE                                                                                                    | Start with results of Apache NiFi track to fulfil this need. (no resource / no concrete plan for NiFi at the moment)  No recent progress  CCS-114 - Develop proof-of-concept version of in-vehicle data packaging  TO DO                                                                                                    | VISS specification defines how to fetch "historical" collected data.      VISS server W3C_VehicleSignalInterfaceImpl imple mentation will record data (if an interface is triggered from the vehicle, use case is "going out of mobile service area". Also, the messages for fetching data (according to VISS) is implemented.      CCS-115 - Develop production-grade version of in-vehicle data packaging To Do | Gunnar- Ulf                                                                                                    |
| 4 | In-vehicle  Data server (laptop simulator)                           | Data server implementation for W3C Gen2     Reference implementation exists in GitHub MEAE-GOT     Ulf can work together with someone how to connect to an existing API of "state storage"     (also talk to Kuksa project - VISS+REST server)      CCS-116 - Develop in-vehicle data server     TO DO                                                                                                    | Use server directory from W3C_VehicleSign alInterfaceImpl  CCS-417 - Develop proof-of-concept version of in-vehicle data server DONE  Gen2 implementation now uses ovds.db file. On-demand requests are fetched from database. Timed subscriptions are also supported, i.e. send updates at regular intervals.  There is not yet implementation of a trigger to the gen 2 server from the database when a new value is written (SCLite supports trigger in theory).                                                                                                   |                                                                                                    | Ulf  CCS-154 - Reach out Kuksa project for in-vehicle data server components  DONE                                                                                                    |
| 5 | OEM Cloud Vehicle client                                             | W3C Gen2 protocol (VISS Websocket Pub/Sub)     Options:         Out wrote the client using Go-lang, stored in MEAE-GOT/W3C.         Sanjeev involved in writing a client using Javascript.         Curl script         Custom code + HTTP library (e.g. written in python) custom code + libcurl binding         No clear answer. Depends on use-case. What is the rate of data for example?         This program shall also store the data into the data lake program (or directly into the database used as data lake)          CCS-118 - Develop OEM cloud vehicle client         TO DO                                    | Written in Go, some similar code as in W3C Gen 2 reference server  CGS 419 - Develop proof-of-concept version of OEM cloud vehicle client DONE  Demo includes this function already In ccs-client repo. Client reads data from data server in vehicle via the VISSv2 protocol, and writes it into the OVDS database.  Vehicle client can be set to either to HTTP Get or WebSocket subscription feature.                                                                                                    | CCS-120 - Develop production-grade version of OEM cloud vehicle client TO DO                                                                                                    | Ulf                                                                                                    |

| 6 | OEM Cloud<br>VSS2 database                          | Selection of libraries and database Define database schema Start with Ulf's proposal for DB schema  Ges 121 - Develop OEM cloud VSS2 database  Postgres was discussed. Use SQLite first.  Currently the translation path te                                                                                                    | Custom centrol code (Pythen or G++) implemented in Go. Statile binding, OK for PoC, or other database such as postgresql. Need to define database schema first proposal is here CCS-122 - Develop proof-of-concept version of OEM cloud VSS2 database DONE  Implemented in In ccs-client repo. This is the OVDS server. It exposes a REST protocol that is used by the client. Which may be easier since it is a cingle operation and not having to look intoboth databases. (See JOIN idea on the left for alternative). REST protocol can also deliver full time series.  Should we split up the software into more logical repositories? Agreed, but not as urgent. | In production more likely to be an object store database instead of a RDBS.  Sanjeev looking at Apache ecosystem and Hortonworks /Cloudera platform capabilities.  **C6S 124 - Investigate Apache NiFi/Spark and other technologies for data architecture DONE | Ulf  CGS 125 - Reach out Geotab to learn the Geotab platform capabilities  DONE                                                                    |
|---|-----------------------------------------------------|----------------------------------------------------------------------------------------------------|----------------------------------------------------------------------------------------------------|----------------------------------------------------------------------------------------------------|----------------------------------------------------------------------------------------------------|
| 7 | OEM Cloud<br>Identity<br>management                 | Implementation of end-user login and authentication using OpenID                                                                                                    | as urgent.  TODO  Later. (Programming language / technology preference could be influenced by the programmer)                                                                                                    |                                                                                                    | -                                                                                                    |
| 8 | OEM Cloud<br>Access<br>management                   | Implementation of authorization between end-user and 3rd party application or Neutral Server using OAuth2     iyyaz points to the following code         o https://www.ory.sh/hydra/ taken from https://oauth.net/code/      CCS-127 - Develop OEM cloud access management    PROGRESS                                                  | X TODO  Later. (Programming language / technology preference could be influenced by the programmer)                                                                                                    |                                                                                                    | -                                                                                                    |
| 9 | OEM Cloud  Resource  Management  = Data server  API | Implementation of basic API management Resource Mgmt is the ExVe naming. Implementation of a GraphQL API using the VSS2 schema Interface to the client, is of course defined by GraphQL+schema. Interface to database (GraphQLDatabaseIF) is described above  CCS-128 - Develop OEM cloud resource management (= Data server API) TO DO | GraphQL Apache Apollo?  CCS 129 - Develop proof-of-concept version of OEM cloud data API DONE  Located in vss-graphql repo  Has one schema.  Proposal (PR in vss-tools) for GraphQL schema generator now exists.  Has Apollo server in docker  TODO Needs to implement the connection from GraphQL (Apollo) to database. It could use the REST protocol of the OVDS server, or directly SQLite database.  **Nimportant to fix!!! **                                                                                                    |                                                                                                    | (Alexander Domin)  CGS 436 - Reach out to BMW for the GraphQL example DONE  JIRA TODO: Implement the connection between GraphQL and OVDS database. |

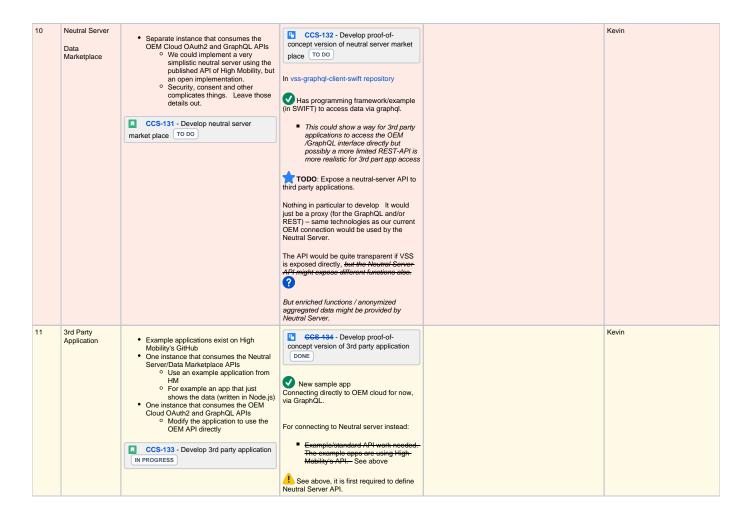

previously captured notes on AWS. See 2021-May AMM presentation for more up to date presentation by Kevin.

# Cloud Infrastructure Tools (for production-grade design proposals)

AWS tools - which of these might be useful?

- Lambda = "serverless" tasks
- Greengrass edge/device platform
- Greengrass core = data processing software components
- Greengrass converters are these useful for data conversion (VSS)
- Greengrass general = runtime platform, SOTA, etc.
  - o package VISS Data Server and Statestorage into
- Timestream time series database, is it an alternative to Influx?
  - Executes with serverless approach (with some kind of persistent storage behind of course)
- Kinesis Datastreams data stream transfer, is it an alternative to Apache NiFi?
- Kinesis Firehose capture and modify data, is it similar to Apache Spark?
- RDS Relational DB service
- DynamoDB key/value DB